# **BZZ Modul Wiki**

# **Module**

#### **Standardsprache**

- [114 : Codieren, Verschlüsseln, Komprimieren](https://wiki.bzz.ch/modul/m114/start)
- [117 : Informatik- und Netzinfrastruktur für ein kleines Unternehmen realisieren](https://wiki.bzz.ch/modul/m117/start)
- [122 : Abläufe mit einer Scriptsprache automatisieren](https://wiki.bzz.ch/modul/m122/start)
- [152 : Multimedia-Inhalte in Webauftritt integrieren](https://wiki.bzz.ch/modul/m152/start)
- [162 : Daten analysieren und modellieren](https://wiki.bzz.ch/modul/m162/start)
- [183 : Applikationssicherheit implementieren](https://wiki.bzz.ch/modul/m183/start)
- [231 : Datenschutz, Datensicherheit](https://wiki.bzz.ch/modul/m231/start)
- [241 : Innovative ICT-Lösungen initialisieren](https://wiki.bzz.ch/modul/m241/start)
- [254 : Geschäftsprozesse im eigenen Berufsumfeld beschreiben](https://wiki.bzz.ch/modul/m254/start)
- [286 : Eigene ICT-Arbeitsinstrumente einrichten und bedienen](https://wiki.bzz.ch/modul/m286/start)
- [287 : Websites mit CSS gestalten](https://wiki.bzz.ch/modul/m287/start)
- [290 : Querying and modifying databases](https://wiki.bzz.ch/modul/m290/start)
- [293 : Webauftritt erstellen und veröffentlichen](https://wiki.bzz.ch/modul/m293/start)
- [306 : Kleinprojekte im eigenen Berufsumfeld abwickeln](https://wiki.bzz.ch/modul/m306/start)
- [319 : Applikationen entwerfen und implementieren](https://wiki.bzz.ch/modul/m319/start)
- [320 : Objektorientiert Programmieren](https://wiki.bzz.ch/modul/m320/start)
- [320 : Objektorientiert programmieren \(ab 2024\)](https://wiki.bzz.ch/modul/m320_2024/start)
- [321 : Verteilte Systeme programmieren](https://wiki.bzz.ch/modul/m321/start)
- [322 : Benutzerschnittstellen entwerfen und implementieren](https://wiki.bzz.ch/modul/m322/start)
- [323 : Funktional Programmieren](https://wiki.bzz.ch/modul/m323/start)
- [346 : Cloud Lösungen konzipieren und realisieren](https://wiki.bzz.ch/modul/m346/start)
- [347 : Container anwenden](https://wiki.bzz.ch/modul/m347/start)
- [426 : Software mit agilen Methoden entwickeln](https://wiki.bzz.ch/modul/m426/start)
- [426 : Software mit agilen Methoden entwickeln V2](https://wiki.bzz.ch/modul/m426_2/start)
- [431 : Arbeitspakete](https://wiki.bzz.ch/modul/m431/start)
- [450 : Applikationen testen](https://wiki.bzz.ch/modul/m450/start)
- [en](https://wiki.bzz.ch/modul/en/start)
- [Freifach Informatik](https://wiki.bzz.ch/modul/ffit/start)
- [IMS Praxisausbildung](https://wiki.bzz.ch/modul/praxisausbildung/start)
- [m291](https://wiki.bzz.ch/modul/m291/start)
- [Mathematik](https://wiki.bzz.ch/modul/mathe/start)
- [S4F : Script4Fun](https://wiki.bzz.ch/modul/s4f/start)

#### **Deutsch**

[254: Geschäftsprozesse beschreiben](https://wiki.bzz.ch/de/modul/m254_v2025/start)

[Modul 999: Experimente](https://wiki.bzz.ch/de/modul/m999/start)

### **Englisch**

- [286 : Set up and operate own ICT work tools](https://wiki.bzz.ch/en/modul/m286/start)
- [287 : Designing websites with CSS](https://wiki.bzz.ch/en/modul/m287/start)
- [291 : Developing user interfaces \(UIs\) with web technologies](https://wiki.bzz.ch/en/modul/m291/start)
- [319 : Designing and implementing applications](https://wiki.bzz.ch/en/modul/m319/start)
- [321 : Programming distributed systems](https://wiki.bzz.ch/en/modul/m321/start)
- [321 : Verteilte Systeme programmieren AWS](https://wiki.bzz.ch/en/modul/m321_aws/start)
- [Learningunits](https://wiki.bzz.ch/en/modul/m290/start)
- [m162](https://wiki.bzz.ch/en/modul/m162/start)
- [m293](https://wiki.bzz.ch/en/modul/m293/start)
- [m323](https://wiki.bzz.ch/en/modul/m323/start)
- [m426](https://wiki.bzz.ch/en/modul/m426/start)

## **Modularchiv**

- [293 : Webauftritt erstellen und veröffentlichen \(2022\)](https://wiki.bzz.ch/modul/archiv/m293_2022/start)
- [319 : Applikationen entwerfen und implementieren](https://wiki.bzz.ch/modul/archiv/m319python/start)
- [319 : Applikationen entwerfen und implementieren \[Java\]](https://wiki.bzz.ch/modul/archiv/m319/start)
- [431 : Arbeitspakete](https://wiki.bzz.ch/modul/archiv/m431/start)

## **Links**

[IT-Handbuch für Fachinformatiker - Galileo OpenBooks](http://openbook.galileo-press.de/it_handbuch/)

# **Anleitungen**

#### [LU99.A99 - Vorlage für Programmieraufgabe](https://wiki.bzz.ch/modul/progaufgabe)

- [Allgemeine Tipps und Tricks](https://wiki.bzz.ch/howto/tips/start)
- [Anleitungen git \(GitHub, Classroom\)](https://wiki.bzz.ch/howto/git/start)
- [Anleitungen Glassfish & Restful Web](https://wiki.bzz.ch/howto/restful/start)
- [Anleitungen Moodle](https://wiki.bzz.ch/howto/moodle/start)
- [Anleitungen PyCharm](https://wiki.bzz.ch/howto/pycharm/start)
- [Anleitungen Virtual Machines](https://wiki.bzz.ch/howto/virtualmachine/start)
- [Anleitungen Webhosting students.bzz.ch](https://wiki.bzz.ch/howto/webhosting/start)
- [Anleitungen WebStorm](https://wiki.bzz.ch/howto/webstorm/start)
- [Anleitungen Wiki](https://wiki.bzz.ch/howto/wiki/start)
- [AWS Academy](https://wiki.bzz.ch/howto/aws/start)
- [BZZ Codingstandards für Python](https://wiki.bzz.ch/howto/codingstandards/start)
- [Dokumentationen](https://wiki.bzz.ch/howto/doku/start)
- [Hausordnung für Horgen Oberdorf](https://wiki.bzz.ch/howto/oberdorf/start)
- [Nachprüfungen](https://wiki.bzz.ch/howto/exam/start)
- [Testen mit PyTest](https://wiki.bzz.ch/howto/pytest/start)
- [VMware installieren](https://wiki.bzz.ch/howto/vmware/start)
- [Werkzeuge und Tools](https://wiki.bzz.ch/howto/tools/start)

## **Dokumentationen**

- [Informatik- / Mediamatik-Ausbildung am BZZ](https://wiki.bzz.ch/berufsbeschreibung/start)
- [Lernendeninfo](https://wiki.bzz.ch/lernenden-info/start)

Keine Seiten in diesem Namensraum.

### **Impressum**

Hostmaster: [BZZ Horgen](http://www.bzz.ch), WebMaster: Kevin Maurizi [kevin.maurizi@bzz.ch](mailto:kevin.maurizi@bzz.ch), Marcel Suter [marcel.suter@bzz.ch](mailto:marcel.suter@bzz.ch)

From: <https://wiki.bzz.ch/> - **BZZ - Modulwiki**

Permanent link: **<https://wiki.bzz.ch/start>**

Last update: **2025/03/07 11:06**

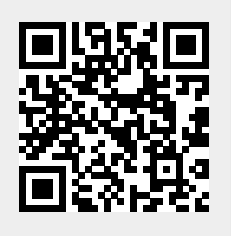